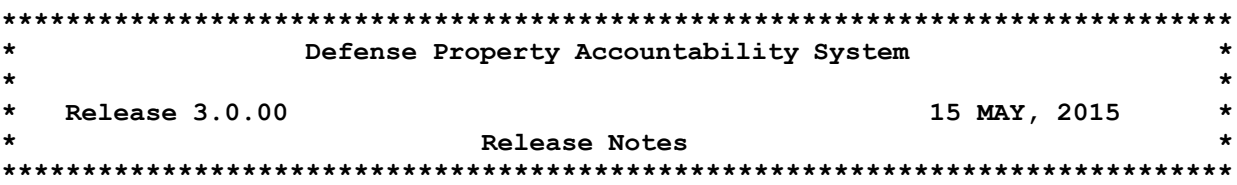

Release 3.0.00 for the Defense Property Accountability System (DPAS) was released on May 15, 2015. This release corrects program deficiencies identified by the user community and through testing by the development teams. There is no action required by the user to receive the update.

# **Property Accountability Module:**

# **This release contains the following Remedy Tickets:**

General

- Corrected a deficiency which caused locking and deadlocking issues in multiple programs (Remedy #115123, 114903).
- Corrected a deficiency which caused the calendar icons and popup displays to be missing in multiple programs (Remedy #115370).
- Increased the maximum file size of attachments in the system to two megabytes (2MB).

Accountable UIC/UIC Add/Update/Delete (AUD)

- WPSEN25 Accountable UIC/UIC AUD
	- o Corrected a deficiency which displayed an error when adding an Accountable UIC (Remedy #115133).

Accounting Ancillary Cost AUD

- WPACN01 Accounting Ancillary Cost AUD
	- o Corrected a deficiency which did not allow a user to delete an Ancillary Cost for an asset (Remedy #115025).

Asset Activity Inquiry

- WPHRQ20 Asset Activity Inquiry
	- o Corrected a deficiency which prevented the user from being able to view Asset Activity details on a Bulk asset (Remedy #114939).
	- o Corrected a deficiency which caused the user to not receive Search Results when attempting to search on a Date range of a single day (Remedy #113926).

Asset Disposition

- WPHRN29 Asset Disposition
	- o Corrected a deficiency which displayed an error message when trying to dispose of Bulk assets (Remedy #115234 and #115578).
	- o Corrected a deficiency which prevented completion of an Asset Disposition using the Pending Disposition process (Remedy #115265).

o Corrected a deficiency which prevented the user from selecting an asset for disposition when the asset had a blank UII (Remedy #115902).

Asset Receiving

- WPHRN11 Asset Receiving
	- o Corrected a deficiency which allowed a locally created Due-In record with multiple assets to have the same Stock Number/Serial Number combination (Remedy #115369).

# Asset Update

- WPHRN51 Asset Update
	- o Corrected a deficiency which displayed an error when attempting to add attachments that exceeded the maximum file size (Remedy #115115).
	- o Corrected a deficiency which did not allow the user to process loan. The Transaction Status page showed "Error 83" (Remedy #114138).

### Authorization Report by LIN/TAMCN

- WPAUR01R Authorization Report by LIN/TAMCN
	- o Corrected a deficiency in the format of the report which caused the report to print incorrectly with an over-run of data onto the next page (Remedy #113839, #113251).

## Asset Inquiry

 WPHRQ14 – Asset Inquiry o Corrected a deficiency in Asset Inquiry which caused the user to be unable to view assets using "All" as the Status Search Criteria value (Remedy #115589).

Background Data Extract

- WPUTR04 Background Data Extract
	- o Corrected a deficiency where user-submitted inquiries did not finish processing (Remedy #115482).

Failed Login Authentication Inquiry

 WPSEQ02 – Failed Login Authentication Inquiry o Corrected a deficiency which caused the Failed Login Inquiry to display the incorrect results (Remedy #114576, #114582).

Help Desk Support

- WPUTN44 Help Desk Support
	- o Corrected a deficiency which displayed an error while adding helpdesk tickets (Remedy #114960).

Increase / Decrease Report

WPHRR06R – Increase / Decrease Report

o Corrected a deficiency which included assets from Inventory Update to appear on the report (Remedy #114706 and 115619).

Maint Activity AUD

 WPSEN34 – Maintenance Activity AUD o Corrected a deficiency which displayed the UICs in unsorted order in the Maintenance Activity AUD process (Remedy #115547).

Paragraph Number Browse

 WCGLM59 – Paragraph Number Browse o Corrected a timeout error when searching using the Paragraph Number Browse (Remedy #113668).

Pending Transaction UD

- WPHRN53 Pending Transaction
	- o Corrected a deficiency which displayed an error while completing a Designated Disposition (Remedy #114704).

Software Catalog AUD

- WPITN03 Software Catalog AUD
	- o Corrected a deficiency which prevented IT Software Requests from being approved (Remedy #114373).

Software License Association

- WPITN01 Software License Association
	- o Corrected display issues when updating software licenses (Remedy #114987).
	- o Corrected a deficiency which was caused when associating an IT Device with software, the system displayed "No Software Was Added or Removed" (Remedy #115214).

Software Search Utility

- WPITN06 Software Search Utility
	- o Corrected a deficiency with the Software Title display when adding a device or a license to the selected software (Remedy #116131).

Security

 $\bullet$  Security o Corrected a deficiency which caused an incorrect role to show up in the M&U application (Remedy #115857).

User Account Inquiry

- WPSEQ04 User Account Inquiry
	- o Corrected a deficiency which showed the wrong header name for the User Account Inquiry (Remedy #115063).
	- o Corrected a deficiency which showed enterprise results for Agency Coordinators on the User Account Inquiry (Remedy #115069).

User Preferences

 WPSEN06 – User Preferences o Corrected a deficiency which prevented users from updating User Preferences (Remedy #114449).

#### **This release contains the following System Change Requests (SCRs):**

Asset Disposition

- WPHRN29 Asset Disposition
	- o Process was updated to add the RIC To and RIC From fields to the DD Form 1348 when performing an Asset Disposition (SCR #00426).

Asset Inventory Inquiry

 WPHRQ16 – Asset Inventory Inquiry o Process was updated to add Agency Defined Fields 1-5 to the Asset Inventory Inquiry (SCR #00436).

Asset Receiving

 WPHRN11 – Asset Receiving o Process was updated to allow the user to add attachments to assets in Asset Receiving (SCR #00661).

Asset Update

 WPHRN51 – Asset Update o Process was updated to allow mass transfer of Government-Owned property (SCR #00650).

Attachment Add

- WPUTN23 Attachment Add
	- o Process was updated to allow the user to add multiple attachments to multiple assets in the Asset Receiving and Asset Update processes (SCR #00586).

Pending Transaction Report

WPHRR08D – Pending Transaction Report

o Process was updated to allow users to generate the Pending Transaction Report by a single UIC or all UICs (SCR #00445).

Print Forms Request

- WPHRR29 Print Forms Request
	- o Process was updated to add the capability to generate the standard DD Forms 1149 and 1149C. (SCR #00292).

User Training Completion AUD

WPSEN09 – User Training Completion AUD

o Process was updated to allow the Application Administrator role to mass update Training Dates, either by Username or Curriculum Number (SCR #00411).

# **Warehouse Management Module:**

#### **This release contains the following Remedy Tickets:**

AIT Process Receipt

- LPAID07 Process Receipt
	- o Process was updated to allow Pending Due-In documents to be available for download on the PDCD (Remedy #114873).

AIT Individual Issue

- LPAID09 AIT Individual Issue
	- o Corrected a deficiency which caused an incorrect message to display and would not allow the user to upload the Individual Issue (Remedy #114943).

Message of the Day AUD

- LPSEN07 Message of the Day AUD
	- o Process was updated to allow the ability to enter the '@' character in the Warehouse Management Message of the Day text as an approved character (Remedy #114490).

#### Receiving

- LPWHN19 Receiving
	- o Corrected a deficiency which caused a user to be unable to complete a Receipt due to hidden Location field (Remedy #113739, #114018).
	- o Corrected a deficiency which did not allow a user to process a Receipt due to an "Item already exists" validation message when an item had been verified in one Receipt, removed from that Receipt, and verified in another (Remedy #114661).
	- o Corrected a deficiency which caused extra Verified but not Accepted Inventory Master records to be created and not allow the user to complete the Receipt (Remedy #115899).

Individual Issue

- LPWHN32 Individual Issue
	- o Process instruction was updated to reflect the correct button name (Remedy #115130).

Inbound Processor

- LPWHI01 Inbound Processor
	- o Corrected a deficiency which resulted in a Disposition Release Order (DRO) status of AEJ containing a negative quantity (Remedy #115404).
	- o Corrected a deficiency which resulted in a Location move being incorrectly set to Stock Control System (SCS) (Remedy #114498).

### Security

**•** Security o Corrected a deficiency which new accounts were created with a last Login date (Remedy #115183).

User Training Inquiry

 LPSEQ05 – User Training Inquiry o Process was updated to add the Logistics Program column to the inquiry (Remedy #114536).

Set Kit Outfit

 LPWHN41 – Set Kit Outfit (SKO) o Corrected a deficiency which would not allow a SKO build record to be deleted after the Quantity was changed to 0 (Remedy #114516).

Document Inquiry

- LPWHQ79 Document Inquiry
	- o Corrected a deficiency to load the Document Number hyperlink and direct the user to Unit Issue process when selected (Remedy # 115041).

User Training Inquiry

 LPSEQ05 – User Inquiry o Corrected a deficiency which caused PA training courses to be displayed in the Warehouse Management application (Remedy #115243).

Inventory Activity

- LPWHQ33 –Inventory Activity
	- o Corrected a deficiency which caused the Inventory Activity Inquiry to not show Warehouse Transfers (Remedy #115621).

Physical Inventory Reconciliation Report

- LPWHNR20 Physical Inventory Reconciliation Report
	- o Corrected a deficiency which caused duplicate items to display on the report (Remedy #115793, #115875).

Material Release Order

- LPWHN35 Material Release Order (MRO)
	- o Corrected a deficiency which caused the user to be unable to complete the MRO request (Remedy #115908)

### **This release contains the following System Change Requests (SCRs):**

General

Freeze Header –

- o Process was updated to add the capability to freeze the column headers on grids for all screens (SCR # 00672).
- Manual Signature Pad
	- o Process was updated to include the ability to select the Signature Pad option and provide the system the ability to capture the signature on all forms (SCR #00764).
- Label Printing o Process was updated to include the ability to print 1.5" x 0.5" labels (SCR #00737)

### AIT Process Receipt

- LPAID07 Process Receipt
	- o Process was updated to allow the transfer of Containerized shipments (SCR #000738).
	- o Process was updated to display the 'Project Cd' field (SCR #00742).

## Receiving

- LPWHN19 Receiving
	- o Process was updated to include the Found On Post inventory gain. (SCR #00678).
	- o Process was updated to allow receipt of an entire Container of items shipped through Warehouse Transfer (SCR #00738).

#### Security

- **•** Security
	- o Process was updated to allow the ability to assign user permissions to all Warehouses underneath a higher tier level and allow the user to log into all accessible Warehouses without having to add each Warehouse separately (SCR #00792).

# Member Profile

- LPWHN25 Member Profile
	- o Process was updated to add the capability to upload class rosters through a spreadsheet on the Member Profile (SCR #00674).

#### Individual Return

- LPWHN46 Individual Return
	- o Process was updated to provide the capability of processing multiple Missing Gear Returns. (SCR # 00675).
	- o Process was updated for system generated COSIS Quality Control (QC) requests to be generated by like Stock Number and then by like Location (SCR #00701).
	- o Process was updated to provide quicker processing time for serialized items by adding the Verify All capability (SCR #00754).
	- o Process was updated to allow the Exchanges of previously Issued items (SCR #00769).
	- o Process was updated to allow the default Return Location to be set to an Individual Issue Location type by allowing Locations to

be other types along with being an Individual Issue Location Type (SCR #00798).

Quality Control

- LPWHN56 Quality Control
	- o Process was updated to add the 'Serial Number' field to the Search criteria (SCR #00793).
	- o Process was updated to add the 'Service Performed' field to the header grid for the record (SCR #00803).

Issue / Return Inquiry

- LPWHQ32 Issue Return Inquiry
	- o Process was updated to include the Enterprise Rollup feature on the inquiry (SCR #00767).

Warehouse Transfer

- LPWHN43 Warehouse Transfer
	- o Process was updated to allow the transfer of Containerized shipments (SCR #00738).

Disposition

- LPWHN50 Disposition
	- o Process was updated to allow Disposition of an entire Container of items at once (SCR #00770).

Stock Number AUD

- LPCTN01 Stock Nbr AUD
	- o Process was updated to include the Colloquial Name, Catalog TAMCN and ID Number fields (SCR #00683).

# **Maintenance & Utilization Module:**

#### **This release contains the following Remedy Tickets:**

Address Browse

- WCMAM06 Address Browse
	- o Corrected a deficiency which caused the Address browser window to expand and display no scroll bars (Remedy #113673, #114607, #114752, and #115703).

Operator/Technician AUD

- WPMAN04 Operator/Technician AUD
	- o Corrected a deficiency which caused the Expiration Date field to not be visible on the Operator/Technician AUD (Remedy #113124).

Warranty/Service/Subscription Terms/Conditions AUD

- WPMAN01 Warranty/Service/Subscription Terms/Conditions AUD
	- o Corrected a deficiency which caused the Warranty/Terms/Conditions AUD process to not save correctly when the user selects Save (Remedy #112944).
		- o Corrected a deficiency which caused the user to be unable to use an existing Contract (Remedy #114763).

#### **This release contains the following System Change Requests (SCRs):**

Maintenance Actions AUD

- WPMAN15 Maintenance Actions AUD
	- o Process was updated to allow users to save a Custom view to be displayed and the view will display as the Default view (SCR #00702).

Note: The ability to specify fields in the Custom view will be implemented in a future release.

Maintenance Movement

- WPMAN36 Maintenance Movement
	- o Process was updated to add the State Code of "Approved Awaiting Transportation" and better track movement between M&U and Warehouse Quality Control (QC) (SCR #00704).

Note: The ability to schedule the Maintenance Movement of an asset directly in the Work Order AUD process will be implemented in a future release.

Work Order AUD

- WPMAN12 Work Order AUD
	- o Process was updated to allow the -After Maintenance Quality Control Inspection data to reflect service performed on the Work Order (SCR #00705).
- o Process was updated to remove the validation on the Next Inspection Date and Inspection Status Code as required fields (SCR #00708 and #00676).
- o Corrected the Maintenance Specialist role to be able to edit fields which are directly related to him/her completing assigned work and updating Work Order to reflect this completion (SCR #00709).
- o Process was updated to allow the mass update of Technicians and Labor Hours on Work Orders (SCR #00710).
- o Process was updated to add the Condition Code, Location, and Work Order Reason to the Search Results as well as the Search Criteria and Search Results grids (SCR #00711).
- o My Actions, Work Order functionality was restored and fulfills the business requirements requested in this SCR without modification (SCR #00712).
- o Process was updated to email customers when the Work Order Status is Closed for an asset (SCR #00717).
- o Process was updated to create two new roles (Technician I and Technician II) which will allow users to update the Work Orders with limited functionality (SCR #00709, #00749).